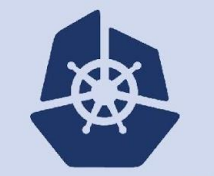

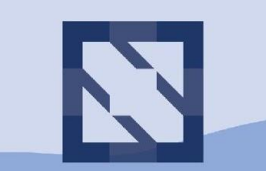

**North America 2018** 

### **CoreDNS Deep Dive**

### Agenda

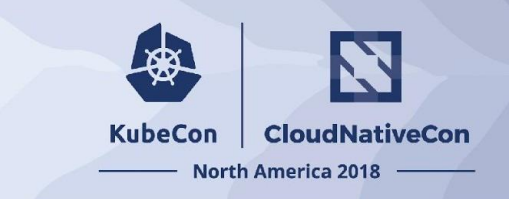

- Plugins
- Hidden Primary
- Jumping into code
- Outlook
- Contributing
- **Questions**

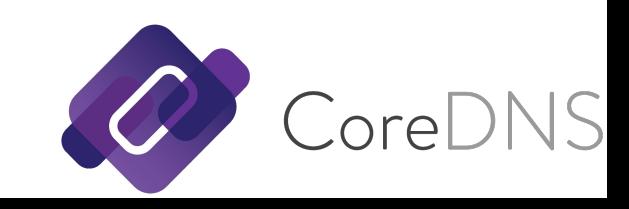

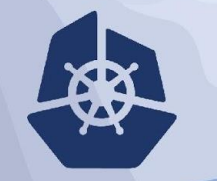

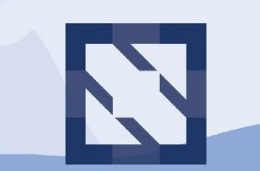

#### **KubeCon**

**CloudNativeCon** 

**North America 2018** 

#### **Michael Grosser John Belamaric**

**Maintainer, CoreDNS Founder, Okkur Labs Founder, Rekkur Solutions**

**Maintainer, CoreDNS Senior Staff Software Engineer, Google**

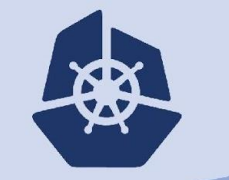

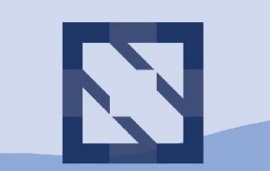

**North America 2018** 

## **Plugins**

# Plugin types

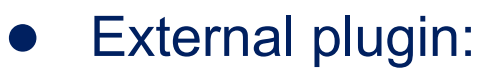

- Maintained externally
- Link through coredns.io
- CoreDNS subproject:
	- Separate repo under CoreDNS organization
	- Issue and PR tracking outside the core repo
- Core plugin (CoreDNS repo)
	- More selective in quality
	- CoreDNS repo (incl. OWNERS)

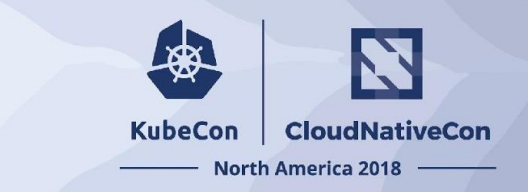

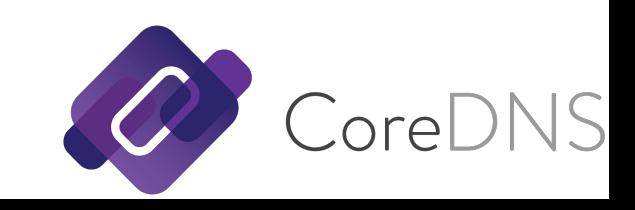

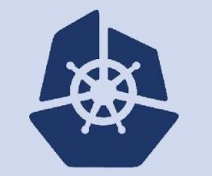

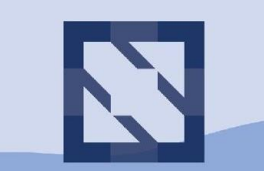

**North America 2018** 

## **Hidden Primary**

### Hidden Primary

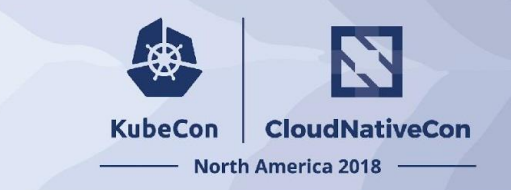

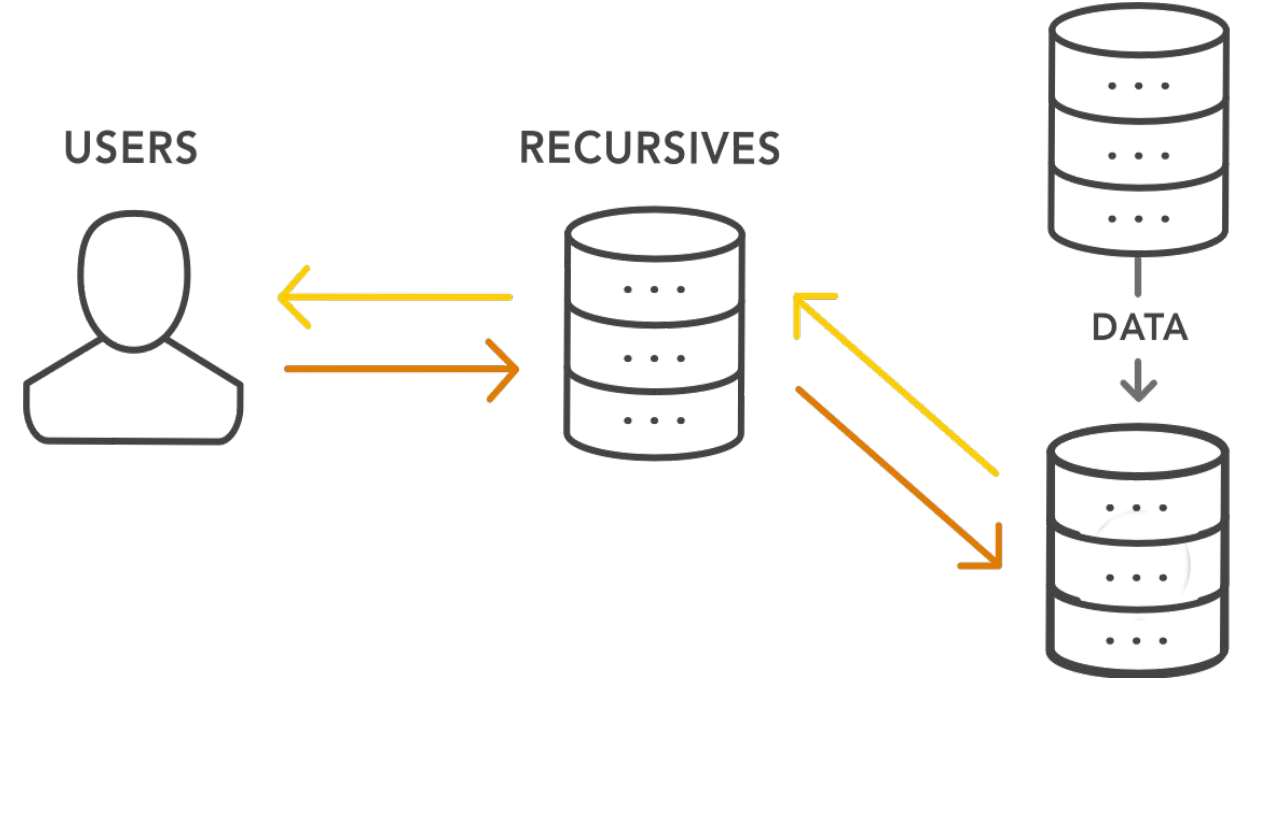

#### **HIDDEN Primary**

On the side of the customer, outside the delegation

#### **SECONDARY**

Receives updates, just like a normal primary-secondary

CoreDNS

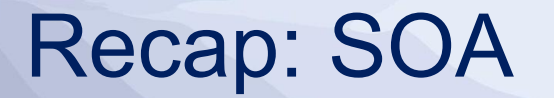

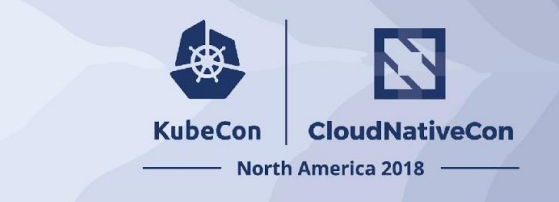

#### example.com 3600 IN SOA ns.example.com. domains.example.com. (

2018120406 ; serial

- 5m ; refresh
- 5m ; retry
- 1w ; expire
- 12h ) ; minimum (negative caching)

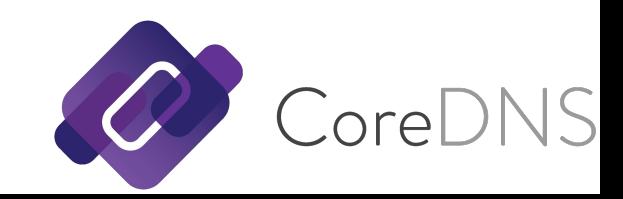

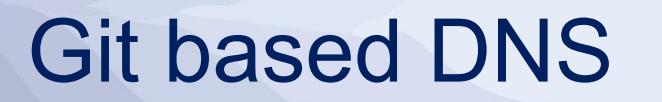

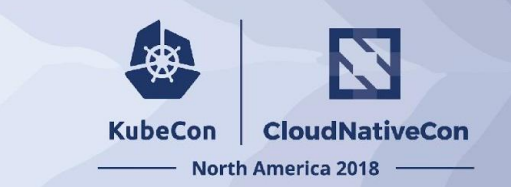

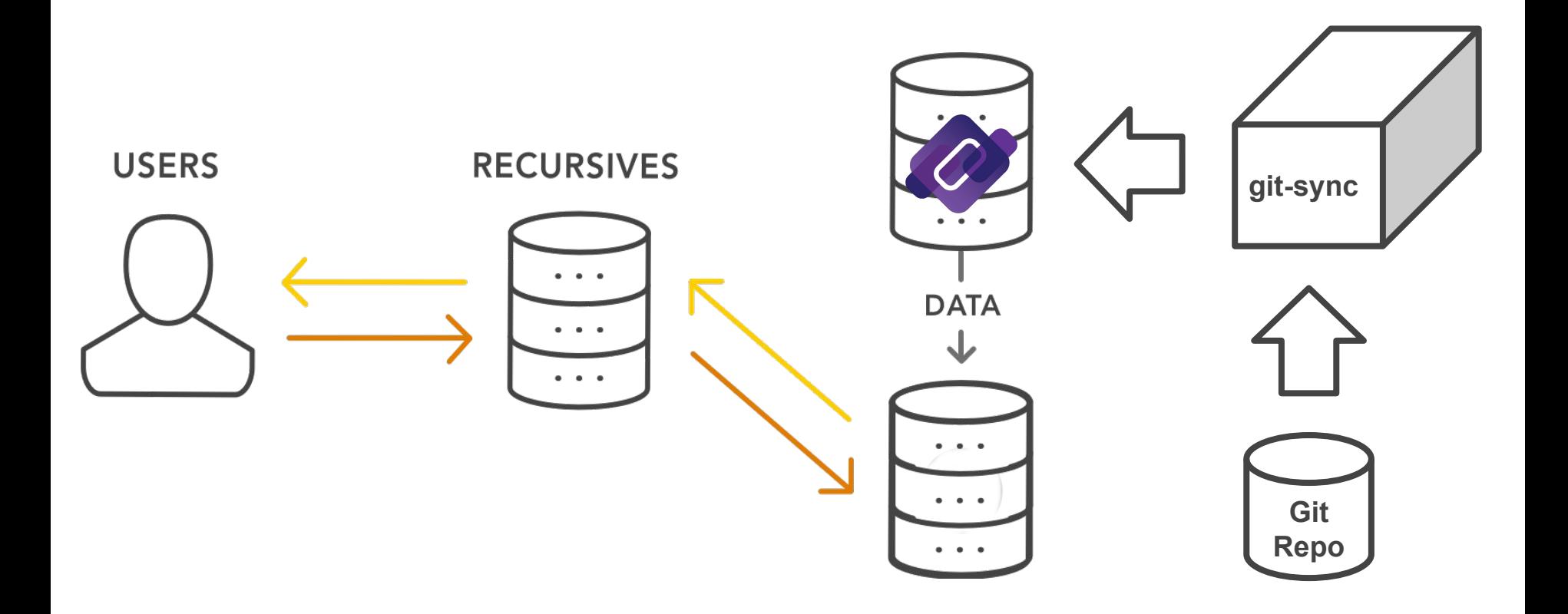

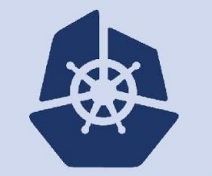

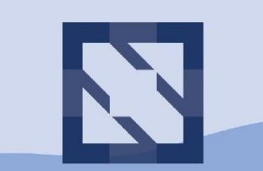

**North America 2018** 

## **Jumping into Code**

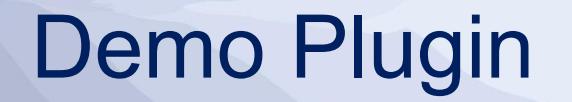

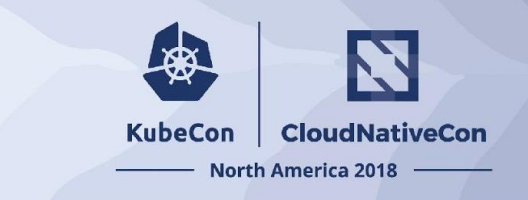

- <https://github.com/coredns/demo>
- •Source IP based service discovery
	- Returns **"1.1.1.1"** for 172.0.0.0/8 or 127.0.0.0/8
	- Returns **"8.8.8.8"** otherwise

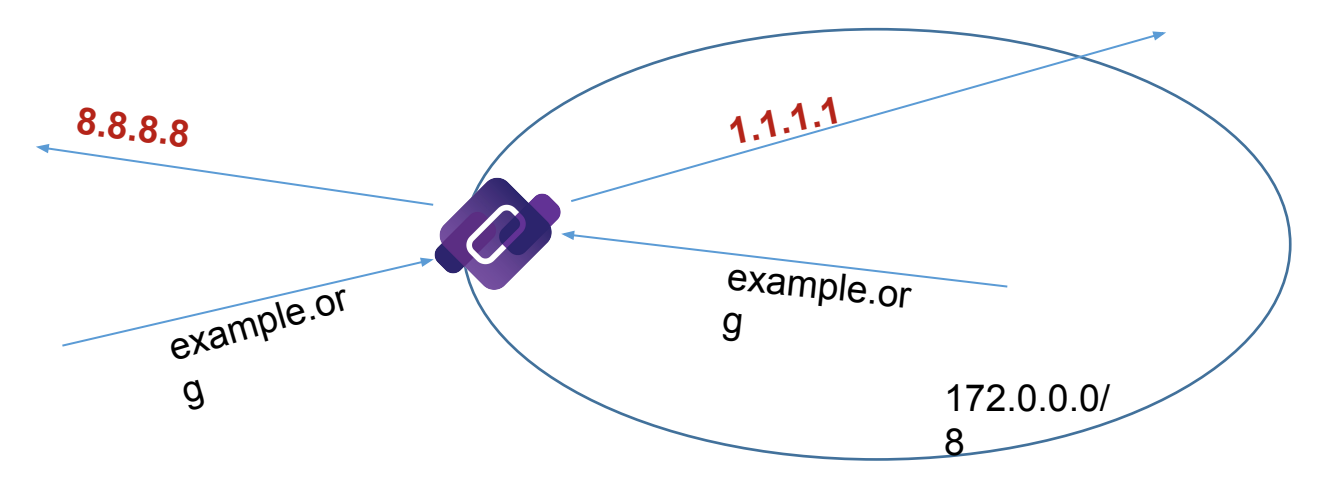

### Three Functions

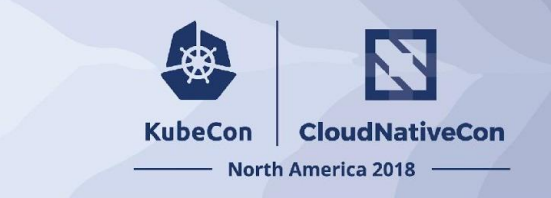

#### setup.go

#### **init()**

- Performs one-time initializations, register the setup function with Caddy

#### **setup(c \*caddy.Controller) error**

- Parses the configuration from the file and captures it in a struct
- Adds the handler to the Config object (represents a stanza)
- Called once for each use of the plugin in the Corefile

#### demo.go

**ServeDNS(context.Context, dns.ResponseWriter,\*dns.Msg) (int, error)**

- Processes the DNS request and returns a response, or passes it down the chain

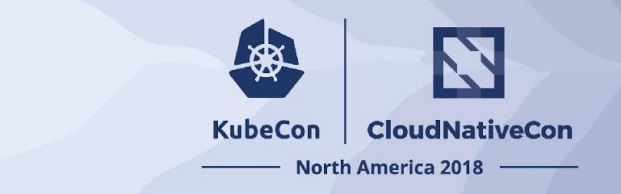

### Demo Plugin: Setup

```
func init() { caddy.RegisterPlugin("demo", caddy.Plugin{
 ServerType: "dns",
\left.\begin{array}{ccccc} & & & \text{Action:} & \text{Setup,} \ & & & \text{Setup,} \end{array}\right\}\mathbf{r}func setup(c *caddy.Controller) error {<br>c.Next() // 'demo'<br>if c.NextArg() {<br>return plugin.Error("demo", c.ArgErr())
 } dnsserver.GetConfig(c).AddPlugin(func(next plugin.Handler) plugin.Handler {
}) return Demo{}
           return nil
}
```
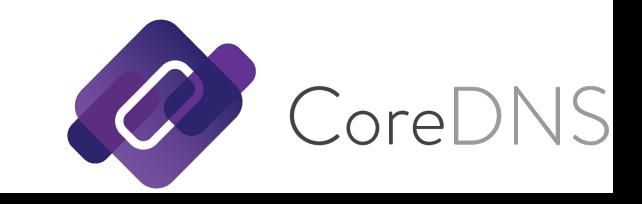

### Demo Plugin: ServeDNS Part 1

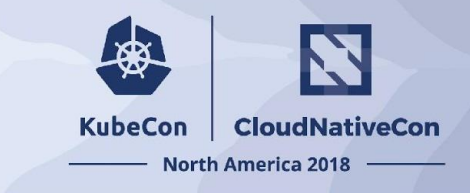

```
// ServeDNS implements the plugin.Handler.ServeDNS.
func (p Demo) ServeDNS(ctx context.Context, w dns.ResponseWriter, r *dns.Msg) (int, error) {
 state := request.Request{W: w, Req: r} qname := state.Name()
reply := "8.8.8.8" `´<br>if strings.HasPrefix(state.IP(), "172.") || strings.HasPrefix(state.IP(), "127.") {
\text{reply} = "1.1.1.1" } fmt.Printf("Received query %s from %s, expected to reply %s\n", qname, state.IP(), reply)
 ...
}
```
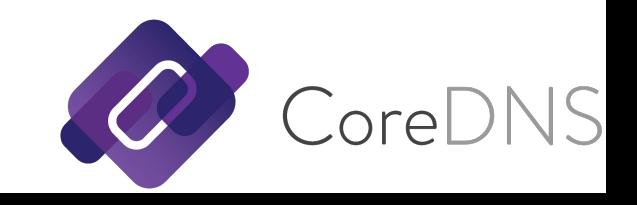

### Demo Plugin: ServeDNS Part 2

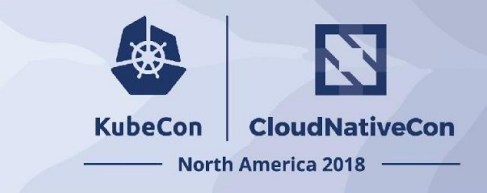

```
func (p Demo) ServeDNS(ctx context.Context, w dns.ResponseWriter, r *dns.Msg) (int,
error) {
 ... rr := new(dns.A)
```

```
rr.Hdr = dns.RR_Header{Name: qname, Rrtype: dns.TypeA, Class: dns.ClassINET}<br>rr.A = net.ParseIP(reply).To4()<br>answers = append(answers, rr)<br>m := new(dns.Msg)<br>m.SetReply(r)
 m.Authoritative = true
              m.Answer = answers
```

```
 w.WriteMsg(m)
 return dns.RcodeSuccess, nil
```
}

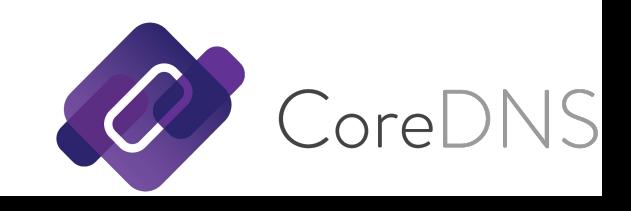

### Demo Plugin: Corefile

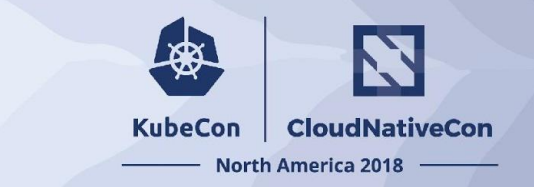

```
. : 1053 {
 # By default all plugins are disabled initially,
\# unless enabled explicitly
 # 
    demo
}
```
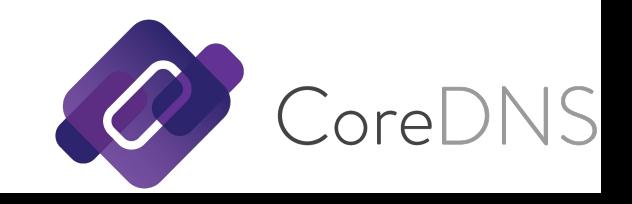

## Demo Plugin: Build

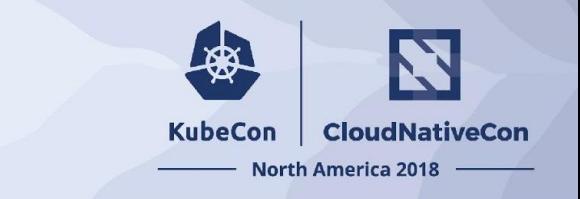

- # add demo:demo to plugin.cfg
- # build with docker, if you don't have your go env # setup already (golang:1.11)
- \$ docker run --rm -i -t –v \ \$PWD:/go/src/github.com/coredns/coredns \ -w /go/src/github.com/coredns/coredns \ golang:1.11 make
- configure Corefile and run coredns ./coredns

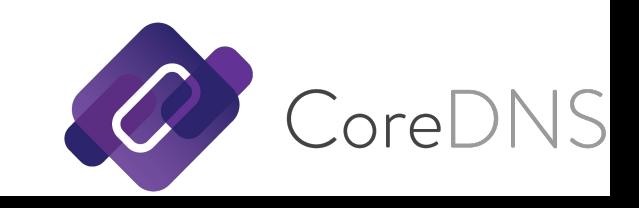

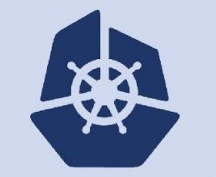

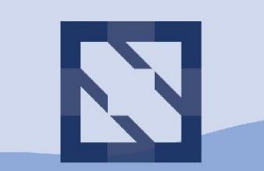

**North America 2018** 

## **Outlook**

## Metadata, Rewrites and Logging

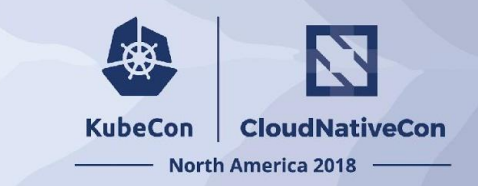

- Metadata plugin
- Enables plugins to publish data about a request
- Currently metadata is consumed by rewrite and log
- **Future** 
	- Template plugin to consume metadata
	- Firewall plugin to consume metadata
	- Kubernetes plugin as a metadata.Provider

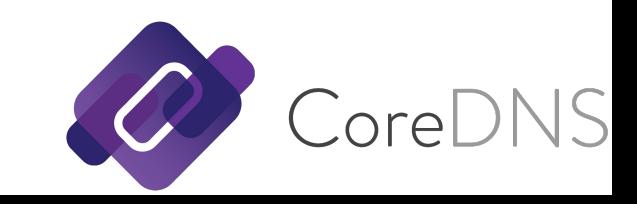

### Roadmap

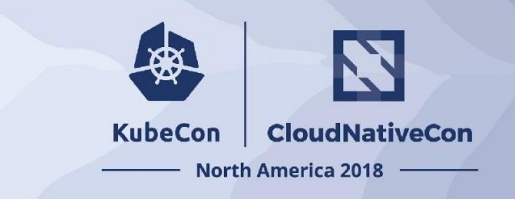

### ● Upcoming plugins

- Firewall
- Kubernetes external zones
- $\circ$  Response Rate Limiting (new contributor volunteered  $\Box$ )
- Kubernetes + metadata
- **External policy engine integrations**
- **Directly writable API**
- Performance optimizations (especially GRPC)
- New external plugins (ideas?)

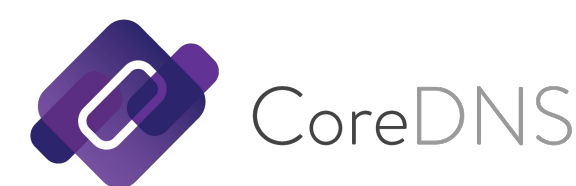

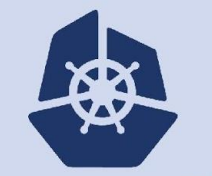

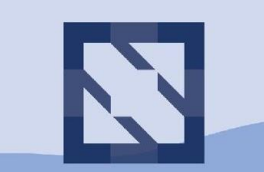

**North America 2018** 

## **Contributing**

# Contributions Welcome

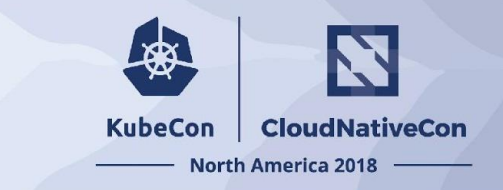

- Github: <https://github.com/coredns/coredns>
- Slack: #coredns on <https://slack.cncf.io>
- Used in production? Add yourself to **ADOPTERS.md**
- Contribute documentation, code or external plugins

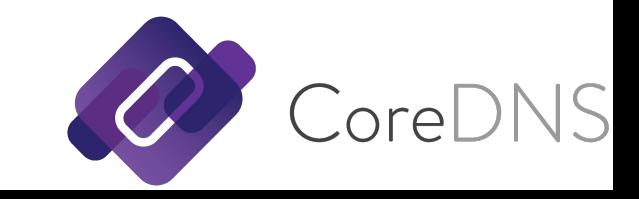

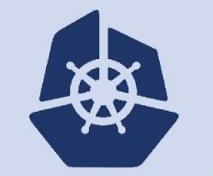

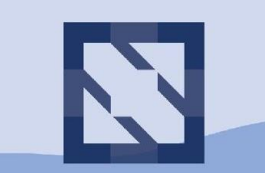

**North America 2018** 

## **Questions**

### **Questions**

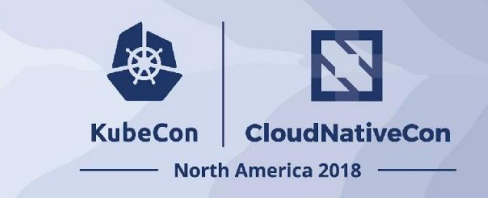

CoreDNS

#### **Thank You Open for questions**

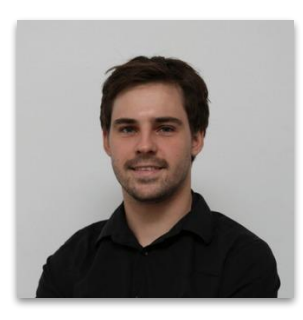

**Michael Grosser @stp\_ip [stp-ip.net](https://about.stp-ip.net/)**

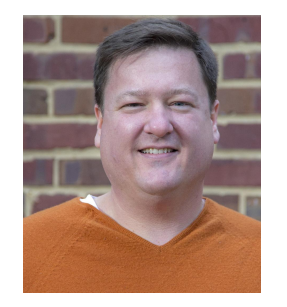

**John Belamaric @johnbelamaric**

金

### **North America 2018**